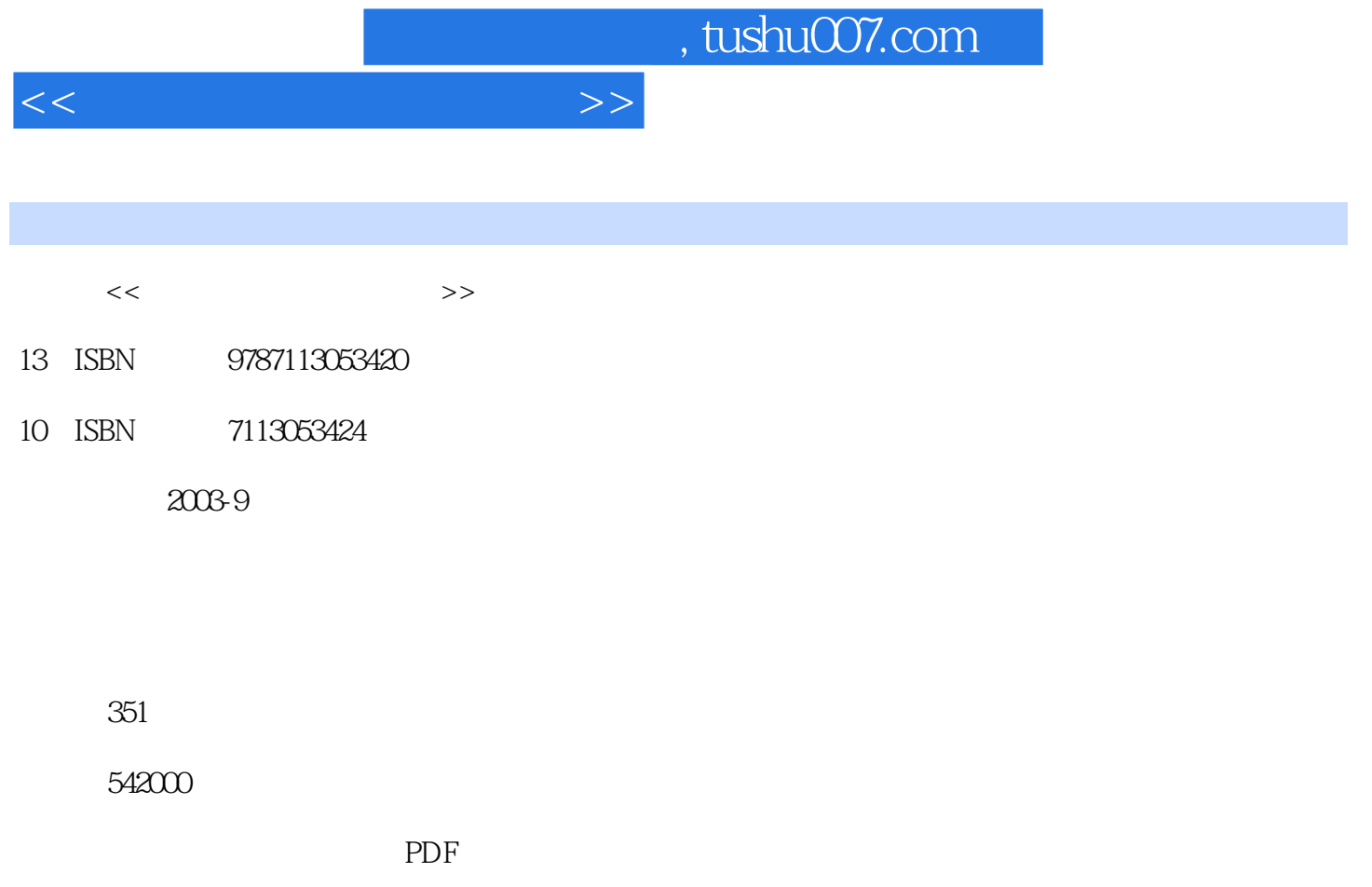

http://www.tushu007.com

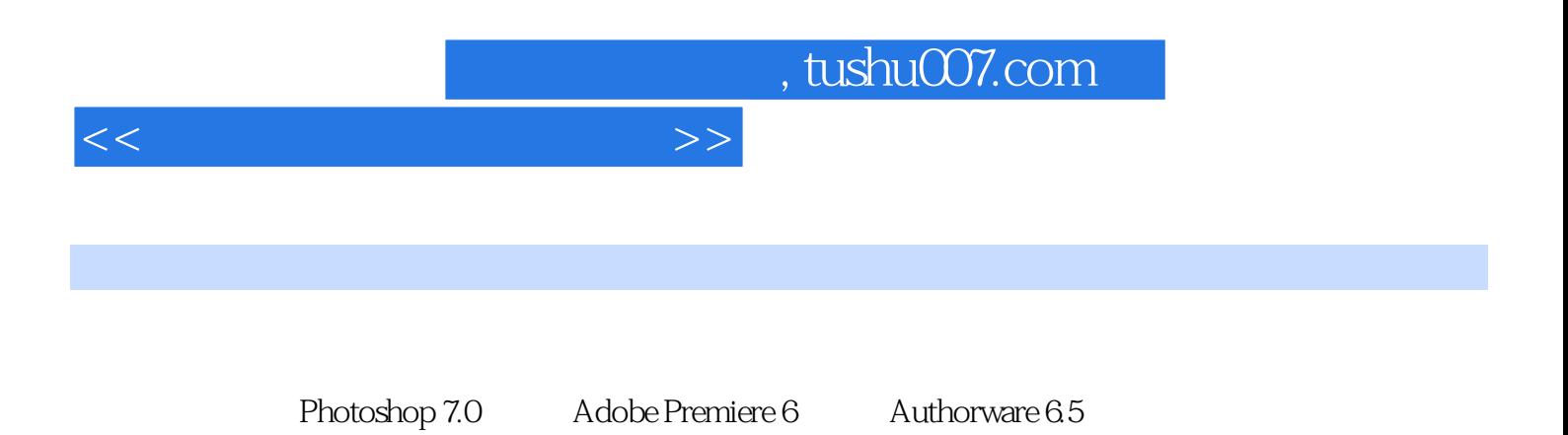

 $\Theta$ 

<<多媒体技术与应用教程>>

 $1 \t 1 \t 11$  1 1-1 2 1-2  $4\,1-3$   $7\,1-4$   $12$   $14\,2$  $15 \, 2 \cdot 1$   $16 \, 2 \cdot 2$   $20 \, 2 \cdot 3$   $26 \, 2 \cdot 4$ 31 34 3 CD-ROM DVD 35 3-1 36 3-2 CD-ROM 39 3-3 DVD 42 47 2 Photoshop 7.0 4 Photoshop 7.0 48 4-1 Photoshop 7.0 49 4-2 65 4-3 78 4-4 22 4-5 96 100 5 5-1  $102\,52$   $112\,53$   $118\,54$   $123$   $132\,6$   $133\,1^\circ$  $z^*$  —— 134 2  $z^*$  2008  $z^*$  —— 135 3  $z^*$  $\degree$  —— 136 4 " $\degree$  — 137 5 " $\degree$  —  $138$  6 " $140$   $7$ "  $141 \t 8" \t  " \t  — \t 143 \t 9" \t  " \t  — \t 144 \t 10" \t 2003$  $\frac{3}{2}$  - 145 11 147 12 148 13 150 14 151 15 153 16 155 17 158 18 159 19 162 20 163 21 "SARS" 166 1683 7 Adobe Premiere  $6X$  171 7-1 Adobe Premiere  $6X$  172 7-2 Adobe Premiere 177 177  $\pm$  $194$  8  $195$   $1$   $196$   $2$  $197 \quad 3 \quad 199 \quad 4 \quad 200 \quad 5 \quad 203$ 6 208 7 211 8 213  $214$  4 Authorware 6.5 9 Authorware 6.5 215 9-1 Authorware 6.5 216 9-2 229 9-3 229 9-3 236 9-4 248 9-5 255 266 10 Authorware 6.5 267 268 267 268 267 268 267 268 267 268 267 268 267 268 267 268 267 268 268  $1$  268 2 269 3 271 4 273 5 弦轨迹运动 274 实例6 圆形数字钟 275 实例7 简单的数字钟 276 实例8 彩球在矩形框中移动 278 实例9  $279$  10  $282$  11  $284$  12 286 13 292 14 298 15 302 16 304 17 308 18 313 19" Authorware" 320 20 20 324 21 328 22 329 23 331 24 333 25 338 26 346 350

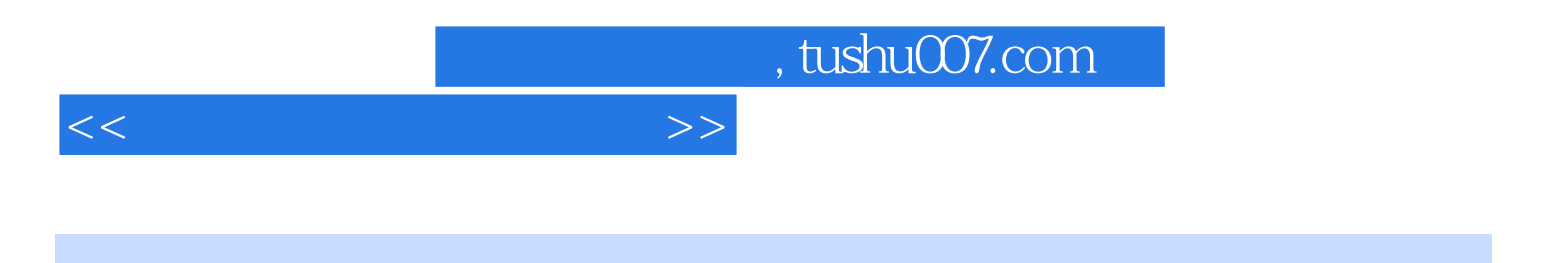

本站所提供下载的PDF图书仅提供预览和简介,请支持正版图书。

更多资源请访问:http://www.tushu007.com